# **QGIS Application - Feature request #9277**

**Make labels follow layer z-order**

*2014-01-01 04:37 AM - Noone Noone*

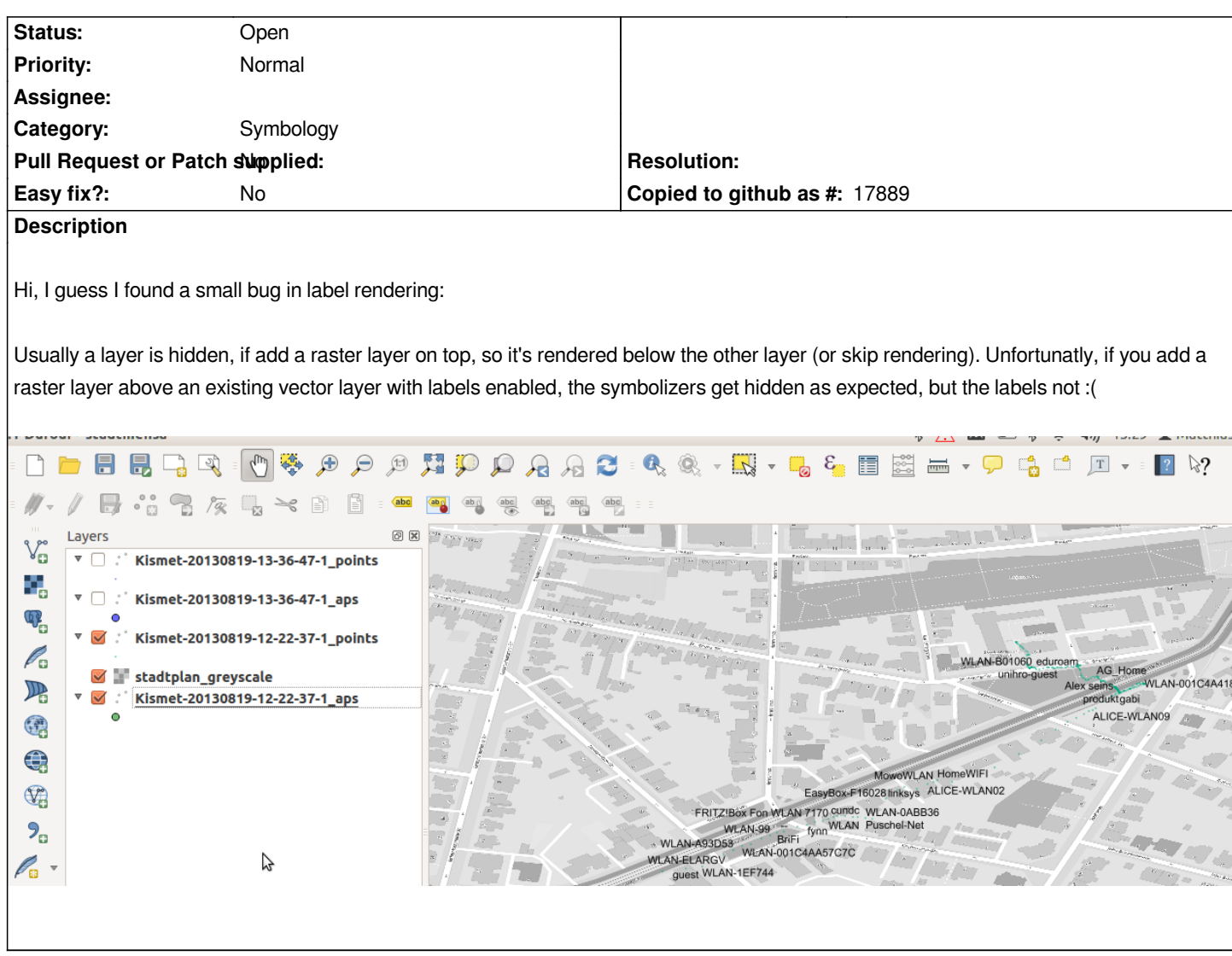

## **History**

## **#1 - 2014-01-01 05:20 AM - Giovanni Manghi**

- *Status changed from Open to Closed*
- *Resolution set to invalid*

## *Hi,*

*this is not a bug but rather a feature. I guess that the main purpose is to allow show labels of features without having necessarily to show the feature or have to make a layer entirely transparent.*

## **#2 - 2014-01-01 05:25 AM - Noone Noone**

*I'm ok to keep is a (optional) feature, but please be aware that this is completely unexpected behavior, as the user keeps the association layer->label and this behaviour breaks this association and so the rendering looks corrupted from this POV.*

## **#3 - 2014-01-01 05:34 AM - Giovanni Manghi**

*I'm ok to keep is a (optional) feature, but please be aware that this is completely unexpected behavior, as the user keeps the association layer->label and this behaviour breaks this association and so the rendering looks corrupted from this POV.*

*it is so unexpected? how other gis software works in this sense?*

#### **#4 - 2014-03-07 11:34 AM - Markus Straub**

*- Status changed from Closed to Reopened*

*I would like to reopen this bug since this is a feature I miss as well.*

*Both behaviours have their use cases.*

*The current behaviour (drawing labels on top of all layers) is useful for most cases.*

*The* **additionally** *desired behaviour of labels having the same z-order as its parent layer is useful e.g. if we want to create a background map (e.g. a street graph with street names as labels) and then draw more important data on top. The layer on top is then not be "disturbed" by low-priority street names. (This way we would be able to create a background map that behaves exactly like maps added via the OpenLayers plugin.)*

## **#5 - 2017-05-01 01:08 AM - Giovanni Manghi**

*- Easy fix? set to No*

*- Regression? set to No*

#### **#6 - 2018-03-01 12:29 PM - Giovanni Manghi**

*- Status changed from Reopened to Feedback*

*Please test with a recent QGIS release (2.18 or 3), if the issue/request is still valid change the affected version accordingly, if is fixed/implemented then close the ticket. Thanks!*

## **#7 - 2018-08-16 02:21 PM - Giovanni Manghi**

- *Status changed from Feedback to Open*
- *Tracker changed from Bug report to Feature request*
- *Subject changed from Labels don't follow layer z-order to Make labels follow layer z-order*
- *Description updated*
- *Resolution deleted (invalid)*

## **Files**

*QGIS\_labels\_order\_2.png 307 KB 2014-01-01 Noone Noone*